## Comparing Decimals (E)

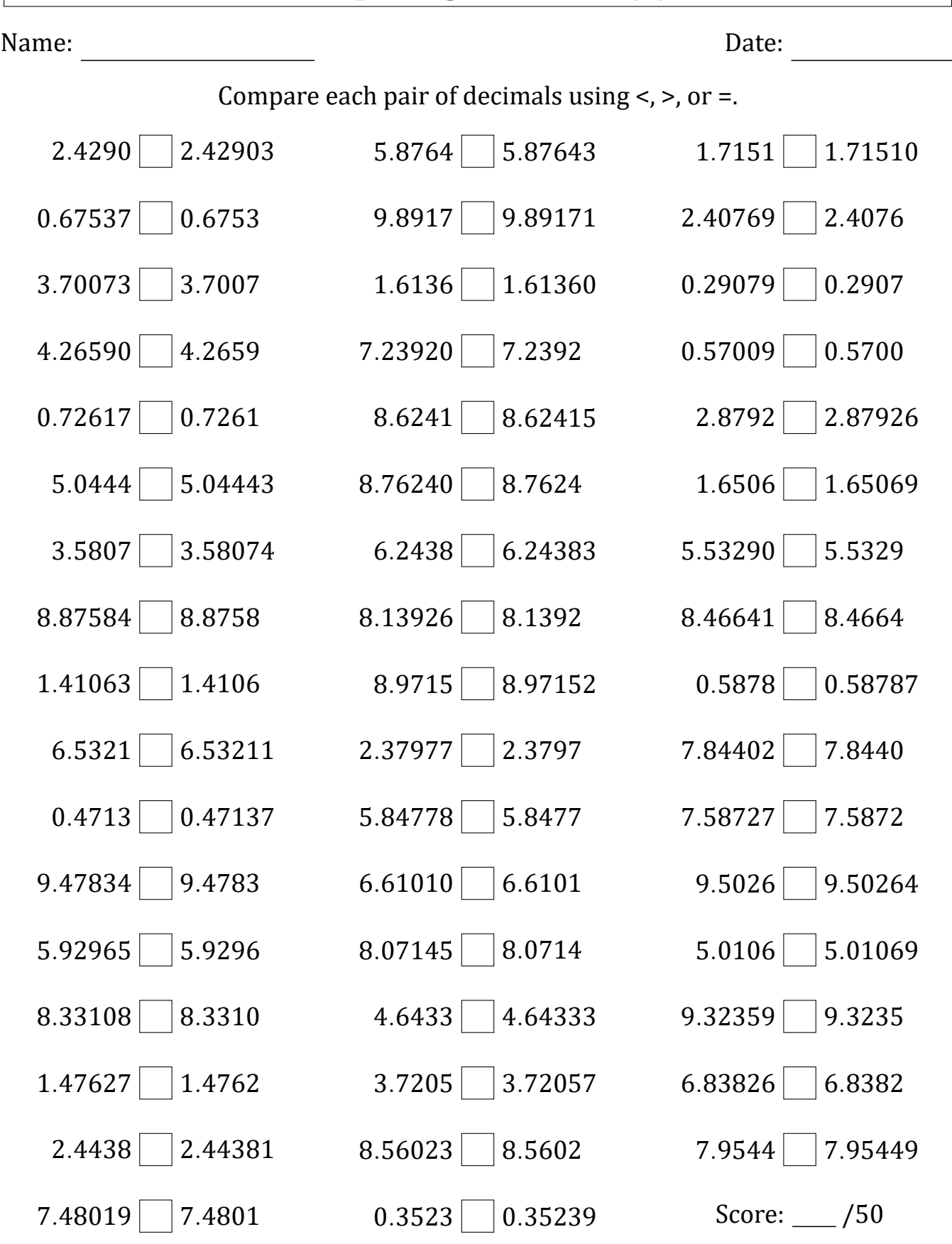

Math-Drills.com